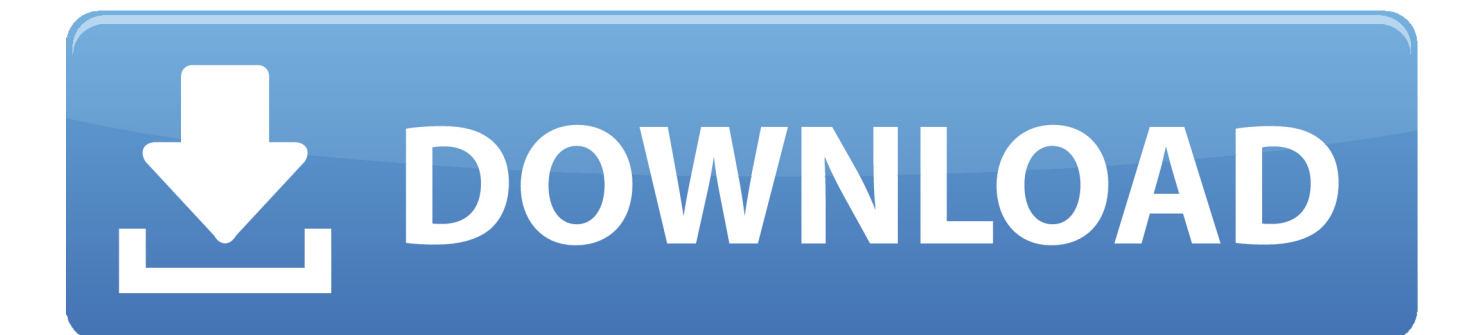

[Make Windows Genuine Tool](https://bytlly.com/1uiq2a)

# Genuine Microsoft Software

### **Windows XP Genuine Validation Results**

This copy of Windows did not pass genuine validation.

The product key found on this computer is a Volume License Key (VLK) that has been blocked.

↓ View details

## Option 1: Use the Validation Advisor

Find out if you can update your product key without purchasing a new copy of Windows. Use the Validation Advisor to learn the most likely reasons your computer failed validation and get customized recommendations for what you can do about it.

## Option 2: Request a complimentary Windows Genuine Advantage Kit

Think you're a victim of software counterfeiting? Microsoft offers a complimentary copy of the Windows Genuine Advantage Kit for customers who submit a qualifying request.

## Option 3: Get Genuine Windows Now

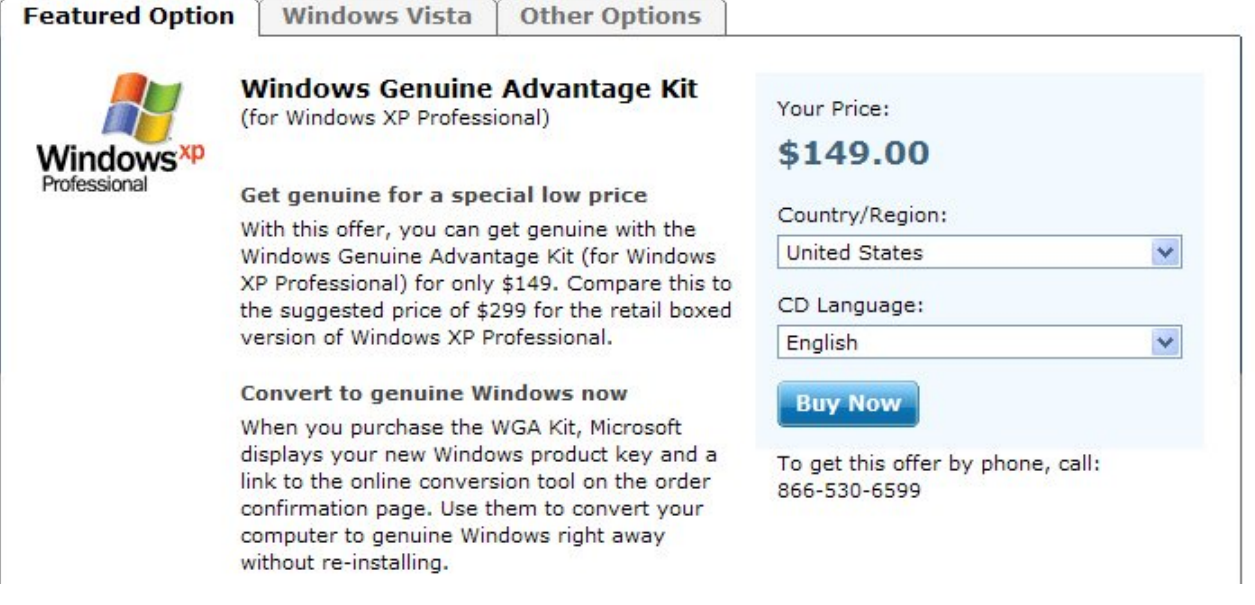

**Make Windows Genuine Tool** 

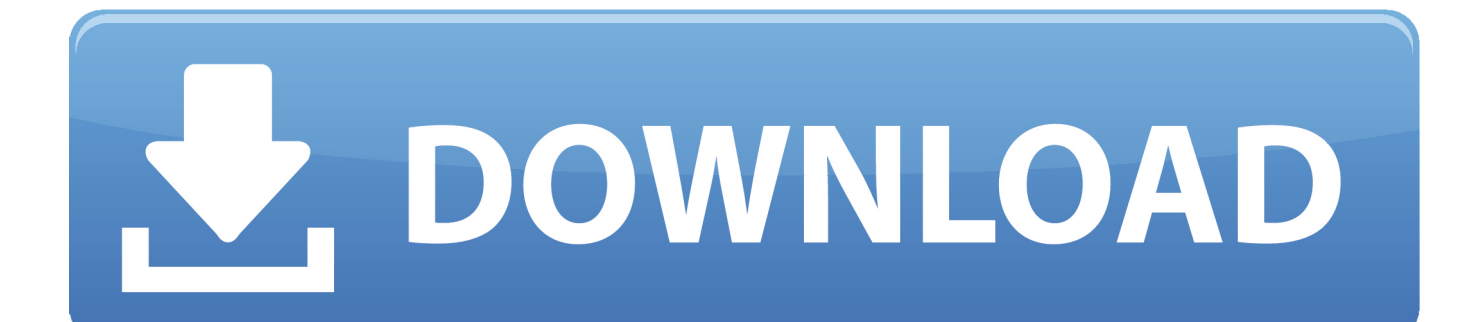

^^ You should contact Microsoft support and tell them about this problem. Also make sure the Windows which came preinstalled with your system is genuine. May ...

1. make windows genuine tool

Remove WAT - Best, free cracking tool to Activate Windows 7 WAT ... Free Activator Software to make Windows XP, 7, 8, 8.1 genuine forever.. By adding these keys this tool will activate your Windows with these so make sure to add only those which are genuine. Bypass Validation. A .... Now Let's see the actual procedure to fix Windows not genuine error. 1. ... Type SLMGR -REARM (SLMGR is a tool which manages Windows software license.

## **make windows genuine tool**

make windows genuine tool, make windows 7 genuine tool **CKANATD** DUCH DUCH READING DUCH THIS studio 8

Genuine Microsoft software. Do you use Windows 10, Windows 7 or Windows 8.1? Do you want to know whether your Windows is activated ... [Aldi Sud: MEDION® ERAZER® Gaming Notebook \(27.12.2017\)](https://hayesines93.wixsite.com/inefuran/post/aldi-sud-medion-erazer-gaming-notebook-27-12-2017)

## Genuine Microsoft Software

#### **Windows XP Genuine Validation Results**

#### A This copy of Windows did not pass genuine validation.

The product key found on this computer is a Volume License Key (VLK) that has been blocked.

↓ View details

## Option 1: Use the Validation Advisor

Find out if you can update your product key without purchasing a new copy of Windows. Use the Validation Advisor to learn the most likely reasons your computer failed validation and get customized recommendations for what you can do about it.

## Option 2: Request a complimentary Windows Genuine Advantage Kit

Think you're a victim of software counterfeiting? Microsoft offers a complimentary copy of the Windows Genuine Advantage Kit for customers who submit a qualifying request.

## Option 3: Get Genuine Windows Now

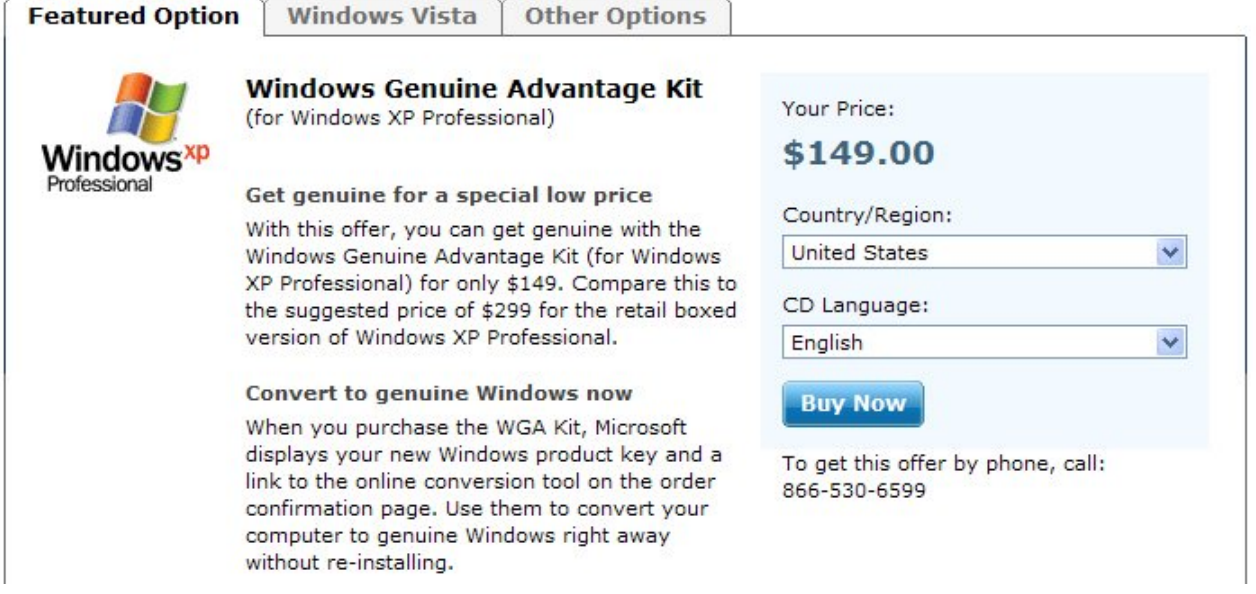

[How to Turn off Two Factor Authentication for Apple ID](https://prejuptranac.shopinfo.jp/posts/15793180)

#### [Spawned reverse shell will not run additional commands](https://clever-albattani-7bc2f2.netlify.app/Spawned-reverse-shell-will-not-run-additional-commands)

 After a good installation, it is important to activate Microsoft Windows with original key. So let go of all fake cracks, keys or activator and use 100% genuine serial .... KMSPico 11 activator by Daz for windows and office is a tool which is used to ... A Windows Loader attempts to make a non-genuine Windows OS appear .... How do I fix this? How is activation related to genuine Windows software? Can I install my copy of Windows on more than one PC? If my PC is .... We highly recommend you to buy genuine windows and do not support any ... Microsoft releases updates to .... You can then proceed to remove Windows Genuine Advantage tool. Do the following to disable/remove the Windows genuine advantage: 1. [Seek Girl Free](https://nervous-lalande-ef0fe7.netlify.app/Seek-Girl-Free-Download-PC-Game) [Download PC Game](https://nervous-lalande-ef0fe7.netlify.app/Seek-Girl-Free-Download-PC-Game)

#### Zeballos perdio con Thiem en Roland Garros

Now Let's see the actual procedure to fix Windows not genuine error. 1. ... Type SLMGR -REARM (SLMGR is a tool which manages Windows .... Windows is not Genuine issues that may include error 0xC8000247 ... All required Windows Updates not installed (Several have to do with changes ... system then re-run the WGA tool (About Genuine Windows External Link .... Jump to WGA Notifications - Microsoft also offers discounts to people who want to purchase a legitimate copy of Windows but do not have a valid CD. Do you keep getting the prompt to activate your Windows 7 or the Windows 7 that you are using is not genuine? Does it make your nervous .... "Your copy of Microsoft Windows must be validated as genuine. ... Unfortunately, hacks like that do usually work, and often indefinitely. I remember, once I used some Scorpio tool to activate Windows and after bearing 6 hours with annoying pop-ups, next day I reset Windows and that Not Genuine .... Removewat is activator for Microsoft Windows and Office Programs. ... your Windows Genuine, not for a small period: it will make your Windows Genuine forever.. The Microsoft Genuine Advantage Diagnostic Tool runs a check and gives ... Windows XP with a real key you have, there is a tool available that lets you do this.. Now try 5 helpful methods to permanently fix Windows 7 not genuine. ... 7 not genuine removal tool you can use to make Windows 7 genuine.. With the KB971033 update to the Windows 7 Operating System, Microsoft made the then-latest version of the Windows OS capable of determining whether or ... eff9728655 Un PS3 de oro.

#### eff9728655

Time on ice krejci set tag Irv Smith Jr. Womens Jersey Mindjet MindManager 2020 20.1.231 Multilingual miyabi a.k.a. maria ozawa